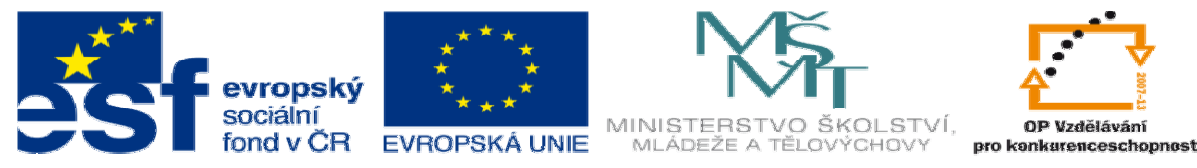

INVESTICE DO ROZVOJE VZDĚLÁVÁNÍ

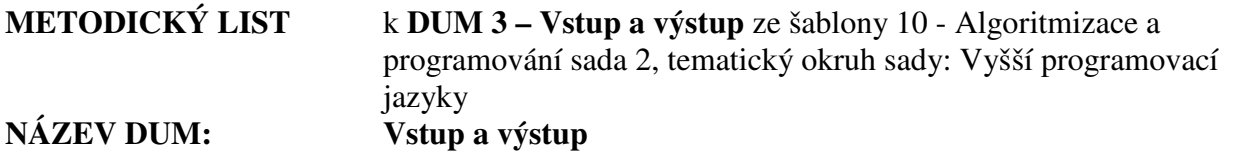

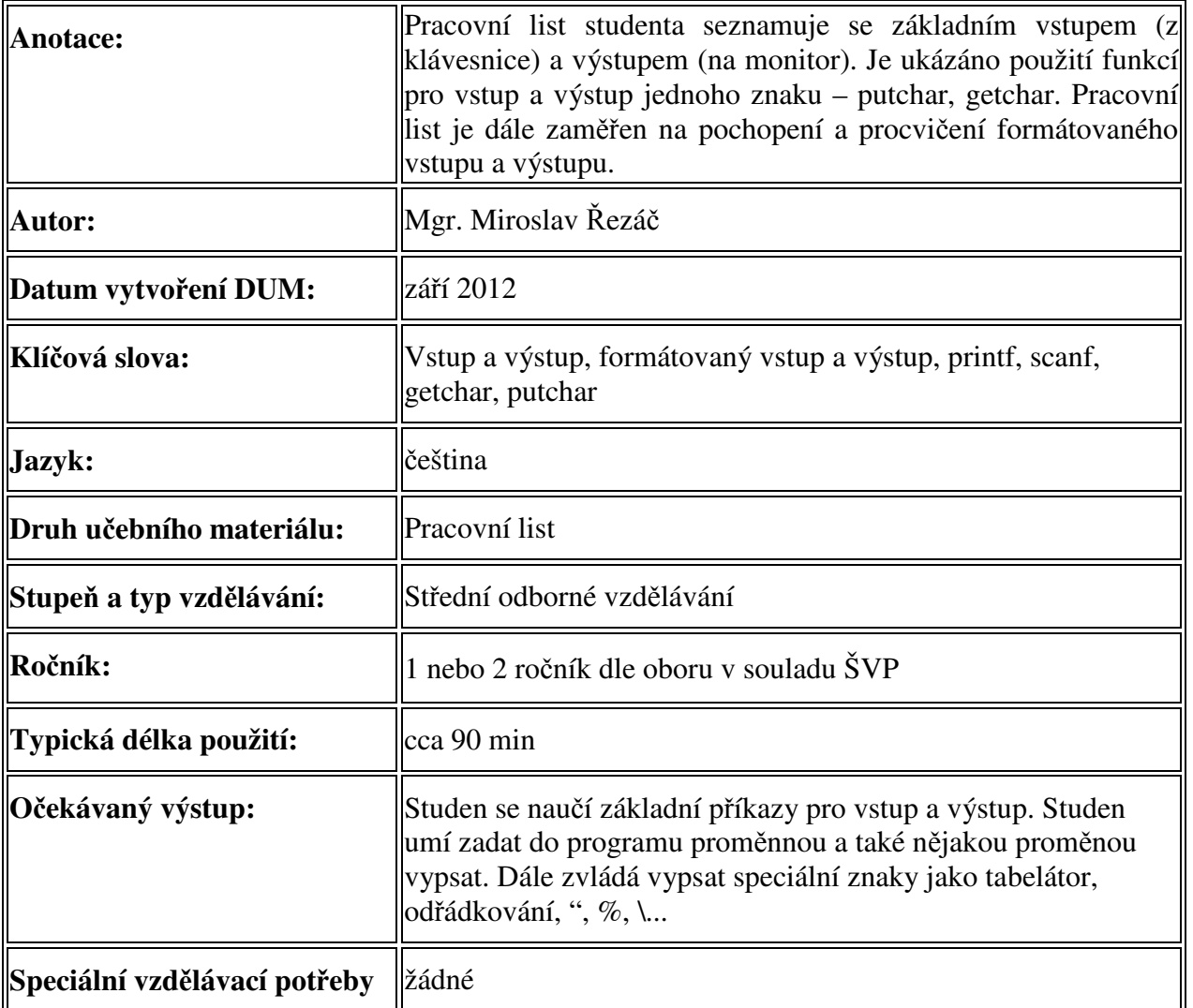

Ř**ešení:** 

- a) Cvičení Najděte chybu:
	- 1) chybí &,
	- 2) chybí formátovací řetězec "%d",
	- 3) před uvozovky se musí napsat \,
	- 4) pro odřádkování se používá \n nikoli enter.
- b) Cvičení Co dělají příkazy:
	- 1) Přičte číslo 10 do proměnné a vypíše na obrazovku tuto akci.
	- 2) Vytiskne zlomek jako celou část plus zlomek v základním tvaru.